## PASTEL | Construire exploiter les requêtes Business Objects (BO)

14 heures

PV3005

## **OBJECTIFS**

Savoir construire des requêtes Business Objects (BO) sur l'univers Pastel Présenter l'univers Pastel Savoir utiliser l'outil Business Objects, Définir des requêtes sur la base de données Pastel, Mettre en forme les rapports obtenus.

## **PROGRAMME**

Présentation de l'outil Connexion et ouverture d'un univers,

Présentation de l'éditeur de requêtes (requêtes simples puis requêtes avec conditions, …), Présentation des résultats,

Mise en page et personnalisation des états (tableaux simples, croisés, graphiques, …), Synchronisation des univers (requêtes portant sur plusieurs univers).

**Public visé** Service informatique Bureau des entrées Analyse de gestion

**Pré- requis** Connaissances Pastel

**Modalités pédagogiques** Application des connaissances sur des exemples de requête

**Moyens et supports pédagogiques** Support(s) de formation par apprenant

**Modalités d'évaluation et de suivi**

Évaluation en cours et fin de formation

*Cette formation ne fait pas l'objet d'un contrôle des acquis via une certification.*

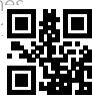